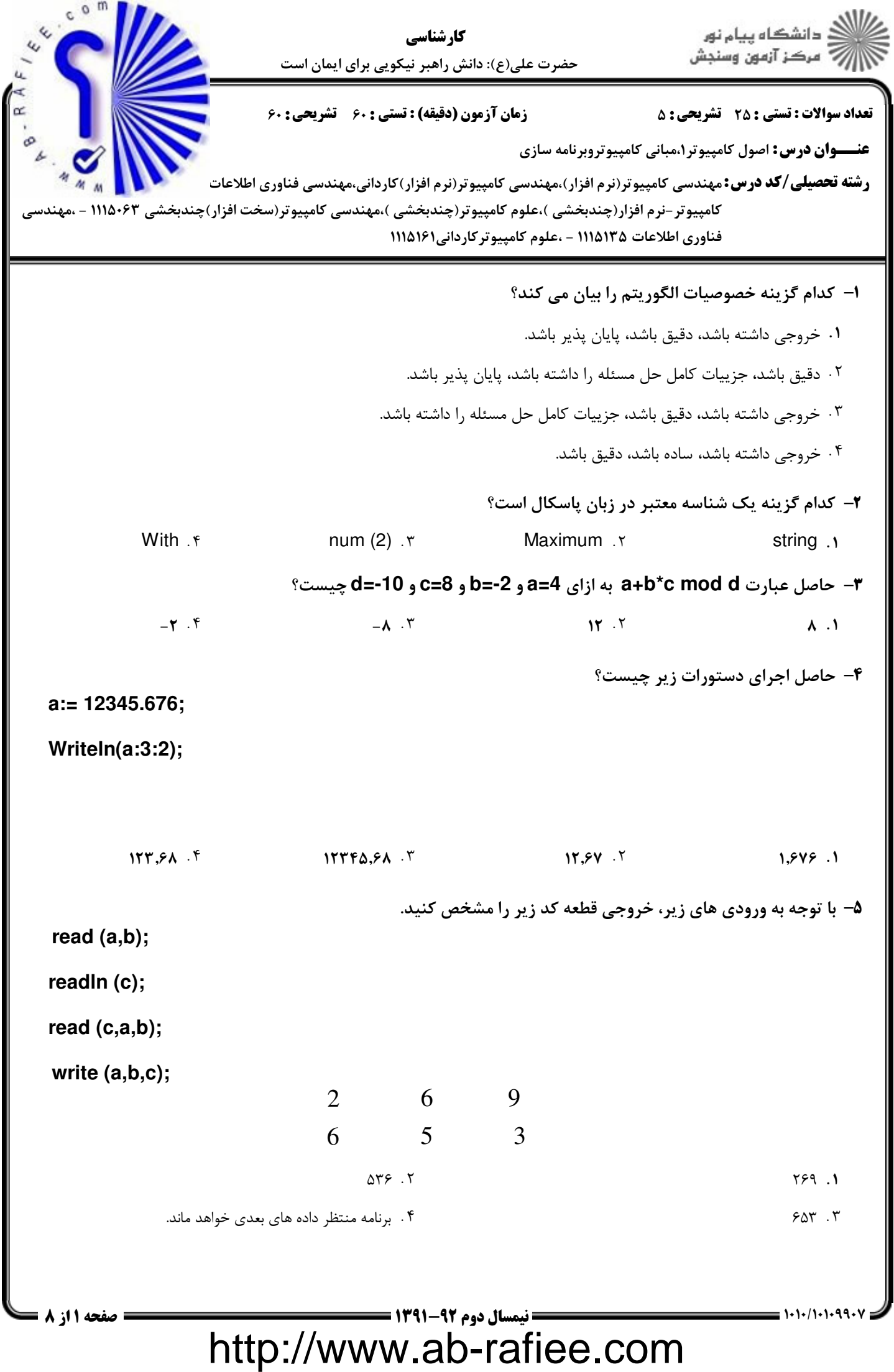

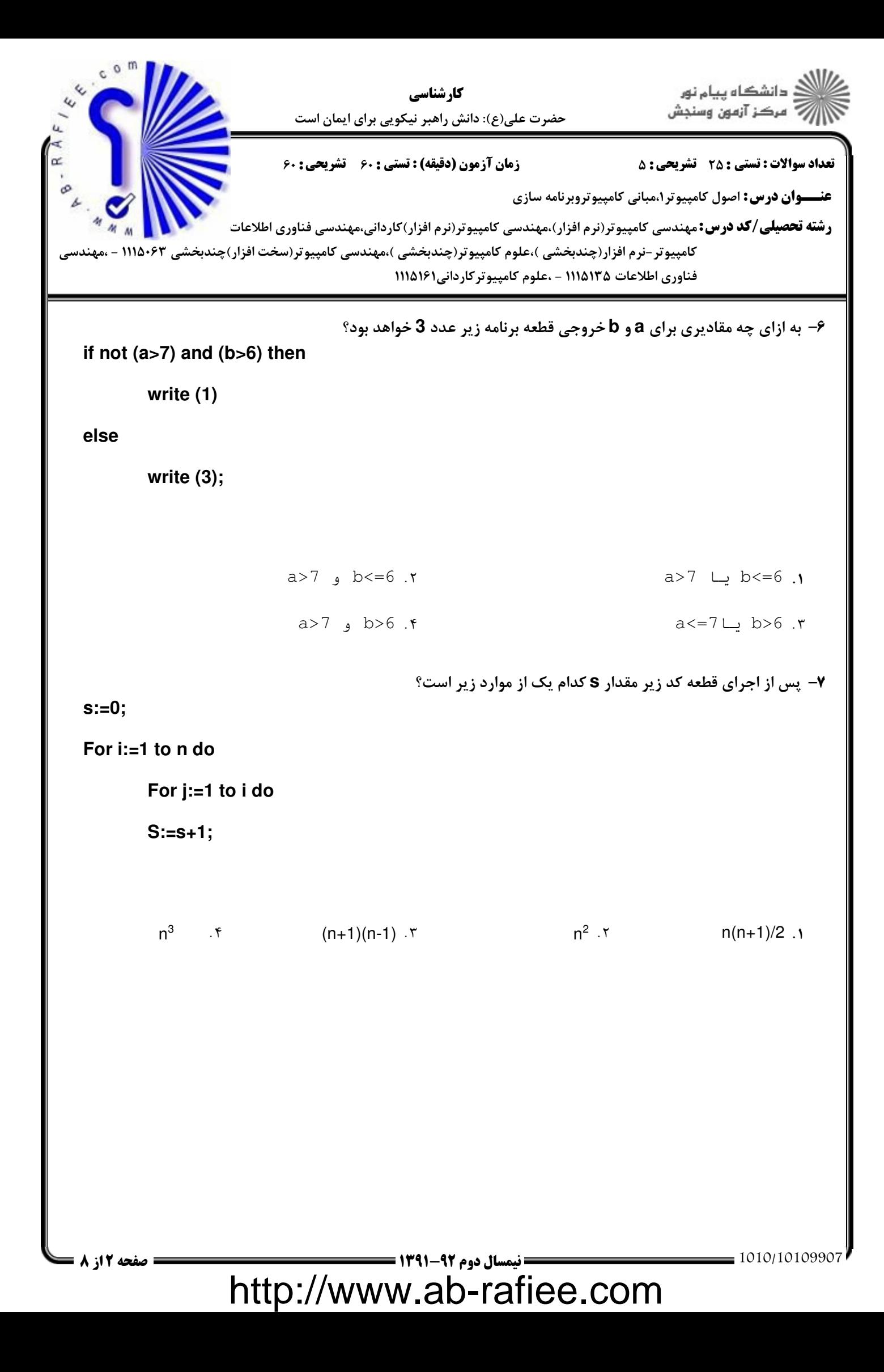

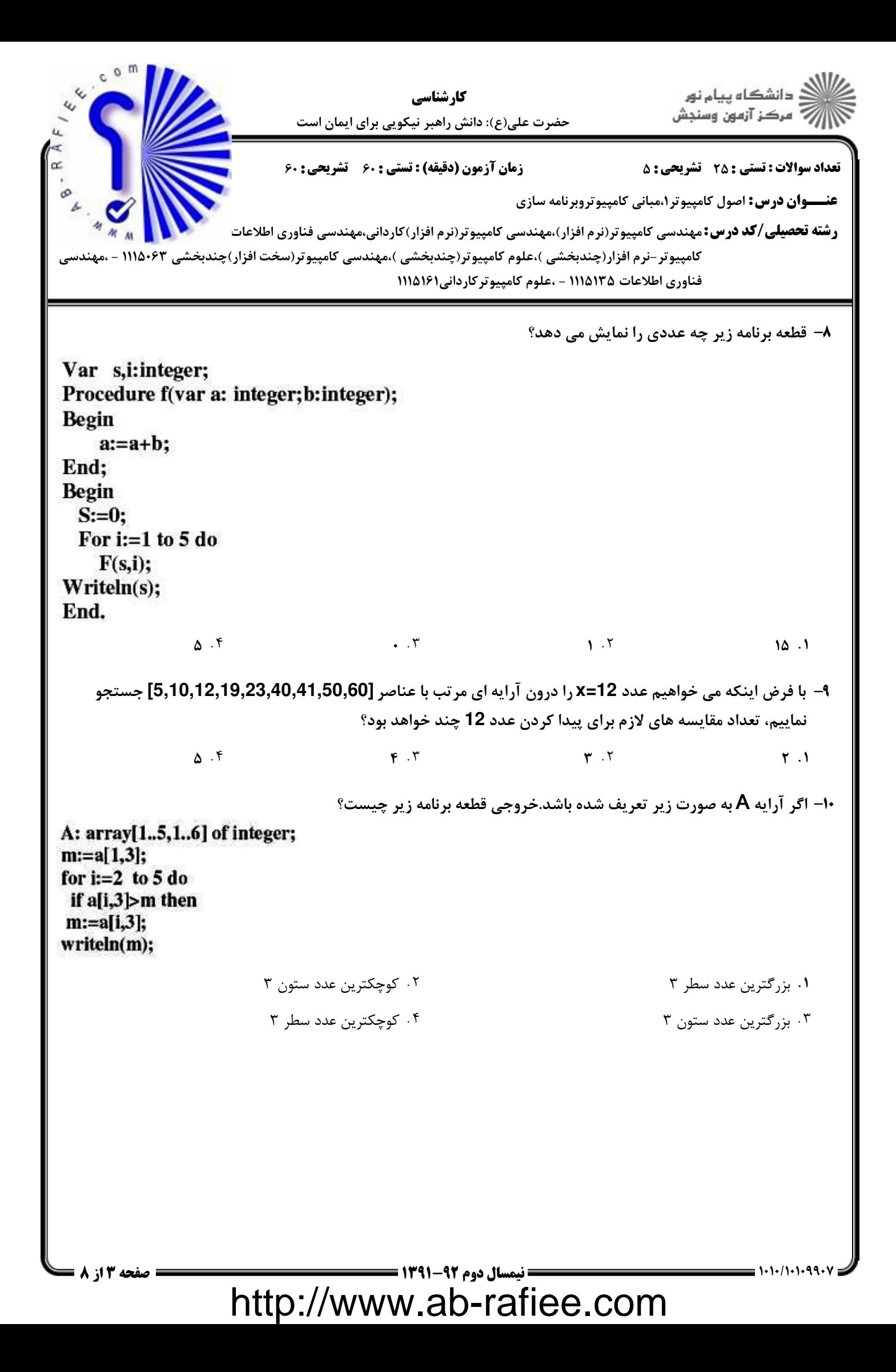

.<br>د دانشگاه پيام نور كارشناسي ————————————————————<br>مرڪز آزمون وسنڊش حضرت علي(ع): دانش راهبر نيكويي براي ايمان است تعداد سوالات تستي: تشريحي تستي) : دقيقه(زمان آزمون تشريحي سري سوال &\* -.: -.: , +,: : : **عنـــوان درس:** اصول کامپیوتر۱،مبانی کامپیوتروبرنامه سازی ر**شته تحصیلی/کد درس:**مهندسی کامپیوتر(نرم افزار)،مهندسی کامپیوتر(نرم افزار)کاردانی،مهندسی فناوری اطلاعات مستقلهای استفا كامپيوتر-نرم افزار(چندبخشي )،علوم كامپيوتر(چندبخشي )،مهندسي كامپيوتر(سخت افزار)چندبخشي ۱۱۱۵۰۶۳ - ،مهندسي فناوري اطلاعات ۱۱۱۵۱۳۵ - ،علوم كامپيوتركارداني۱۱۱۵۱۶۱ خروجي قطعه برنامه زير چيست؟ 11 **n := 0; for i:=1 to 50 do for j:=1 to 10 do n := n+1; write(n);**  $1.7$  $A + B$  .  $A + C$  .  $A + C$  .  $A + D$  .  $A + D$  $\Delta \cdot \cdot \cdot$   $\Delta \cdot \cdot \cdot$   $\Delta \cdot \cdot \cdot$  $A \cdot B$  , and  $A \cdot B$  , and پس از اجراي قطعه برنامه زير چه تغييري در آرايه **N** عنصري **a** رخ مي دهد؟ 12 **for i:=1 to N do begin t:=a[i]; a[i] := a[N-i+1]; a[N-i+1] := t; end;** هيچ تغييري رخ نمي دهد. ترتيب عناصر آرايه بر عكس مي شود. & . . ۳. جاي نيمه اول آرايه با نيمه دوم آرايه تعويض مي شود. ۴. عنصر اول و آخر آرايه را با هم جابجا مي كند. خروجي تابع زير را بدست آوريد. 13 - Function f(n:integer):integer; **Begin** If  $n=0$  then  $f := 1$ Else  $f: = 2*f(n-1)$ ; End:  $n^{2}$   $\cdot$   $\cdot$  $2^{n-1}$  <sup>f</sup>  $2^n$  $n/2$   $\cdot$  $n^{n}$  .  $n^{n}$  .  $n^{2}$  .  $n^{2}$ 1010/101990 - مضحه 14 از 8 نيمسال دوم 92-1391 <del>- مسمح المسمح المسمح المسمح المحمد على است</del> صفحه 4 از 8 http://www.ab-rafiee.com

دانشگاه پیام نور كارشناسي مرڪز آزمون وسنڊش حضرت علي(ع): دانش راهبر نيكويي براي ايمان است تعداد سوالات تستي: تشريحي تستي) : دقيقه(زمان آزمون تشريحي سري سوال &\* -.: -.: , +,: : : **عنـــوان درس:** اصول کامپیوتر۱،مبانی کامپیوتروبرنامه سازی ر**شته تحصیلی/کد درس:**مهندسی کامپیوتر(نرم افزار)،مهندسی کامپیوتر(نرم افزار)کاردانی،مهندسی فناوری اطلاعات مستقلهای استفا كامپيوتر-نرم افزار(چندبخشي )،علوم كامپيوتر(چندبخشي )،مهندسي كامپيوتر(سخت افزار)چندبخشي ۱۱۱۵۰۶۳ - ،مهندسي فناوري اطلاعات ۱۱۱۵۱۳۵ - ،علوم كامپيوتركارداني۱۱۱۵۱۶۱ پس از اجراي قطعه كد زير مقدار **S** برحسب **N** چيست؟ 14 -  $S:=0$ : While n<>0 do begin  $n:=n$  div2;  $s:=s+1$ ; End: 1 .\*  $1 + \left[ \log_{4}^{n} \right]$   $\begin{bmatrix} 1 \\ 1 \end{bmatrix}$   $\begin{bmatrix} \log_{4}^{n} \\ 2 \end{bmatrix}$   $\begin{bmatrix} 1 \\ 1 \end{bmatrix}$   $\begin{bmatrix} \log_{4}^{n} \\ 2 \end{bmatrix}$   $\begin{bmatrix} 1 \\ 1 \end{bmatrix}$ ۱۵− میخواهیم قطعه کد زیر اعداد ۵ تا ۲ را نمایش دهد.داخل شرط until کدامیک از موارد زیر را باید قرار داد؟  $i := 6;$ Re *peat Dec* (*i*);  $Write \ln(i);$ *Until*  $?$  )  $i > 2$   $f$   $i = 0$   $f$  $i=1$   $\cdot$   $\cdot$   $i=2$   $\cdot$   $\cdot$ .  $\mathbf{f}$  i=0.  $\mathbf{v}$  i=1.  $\mathbf{v}$  i=1.  $\mathbf{v}$  i=2.  $i > 2$   $\cdot$  f i=0  $\cdot$  f i=1  $\cdot$  f i=2 ا- اگر متغیر های A،B مقدار True و مقدار C عدد ۱۲ باشد آنگاه حاصل عبارت زیر چه خواهد بود؟ $\,$ Write (Pred(C<12) AND (C=12) OR NOT (A=True) OR (B=Succ(True))); False . The . The set of the set of the set of the set of the set of the set of the set of the set of the set of the set of the set of the set of the set of the set of the set of the set of the set of the set of the set of . True False  $\cdot$  True  $\mathcal{F}$  . The set of  $\mathcal{F}$  $\mathcal{L}$   &  $1.7$ كداميك از روال هاي زير اجراي برنامه را خاتمه مي دهد؟ 17 - Halt Y Break J End f Gettern F Gettern Halt T Break f **Example 2018** Return . ٣ م المطلب المسابق المطلب المسابق المطلب المسابق المطلب المطلب المسابق ال @.??.&.&./&.& نيمسال دوم 1391-92 8 از 5 صفحه http://www.ab-rafiee.com

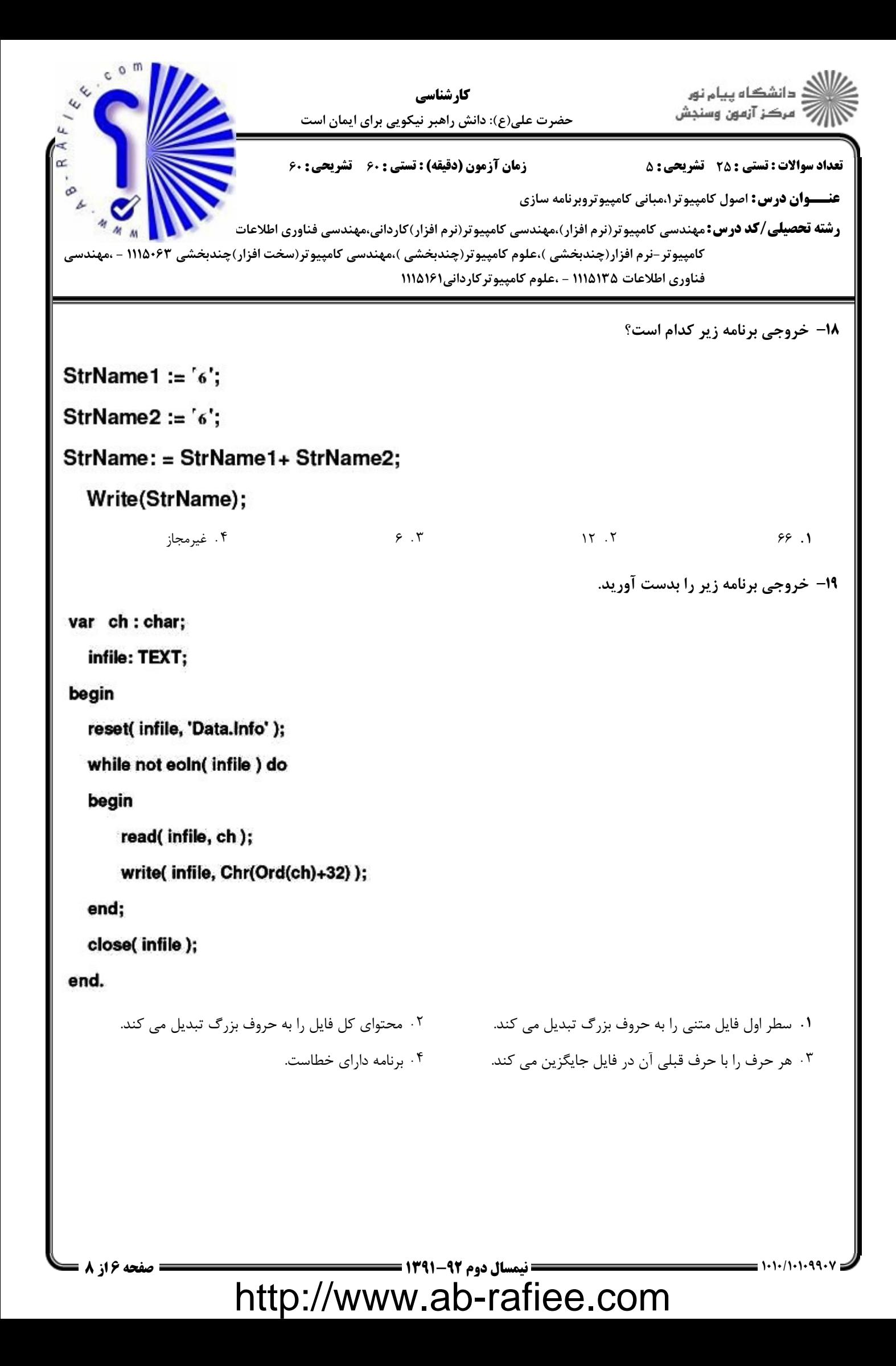

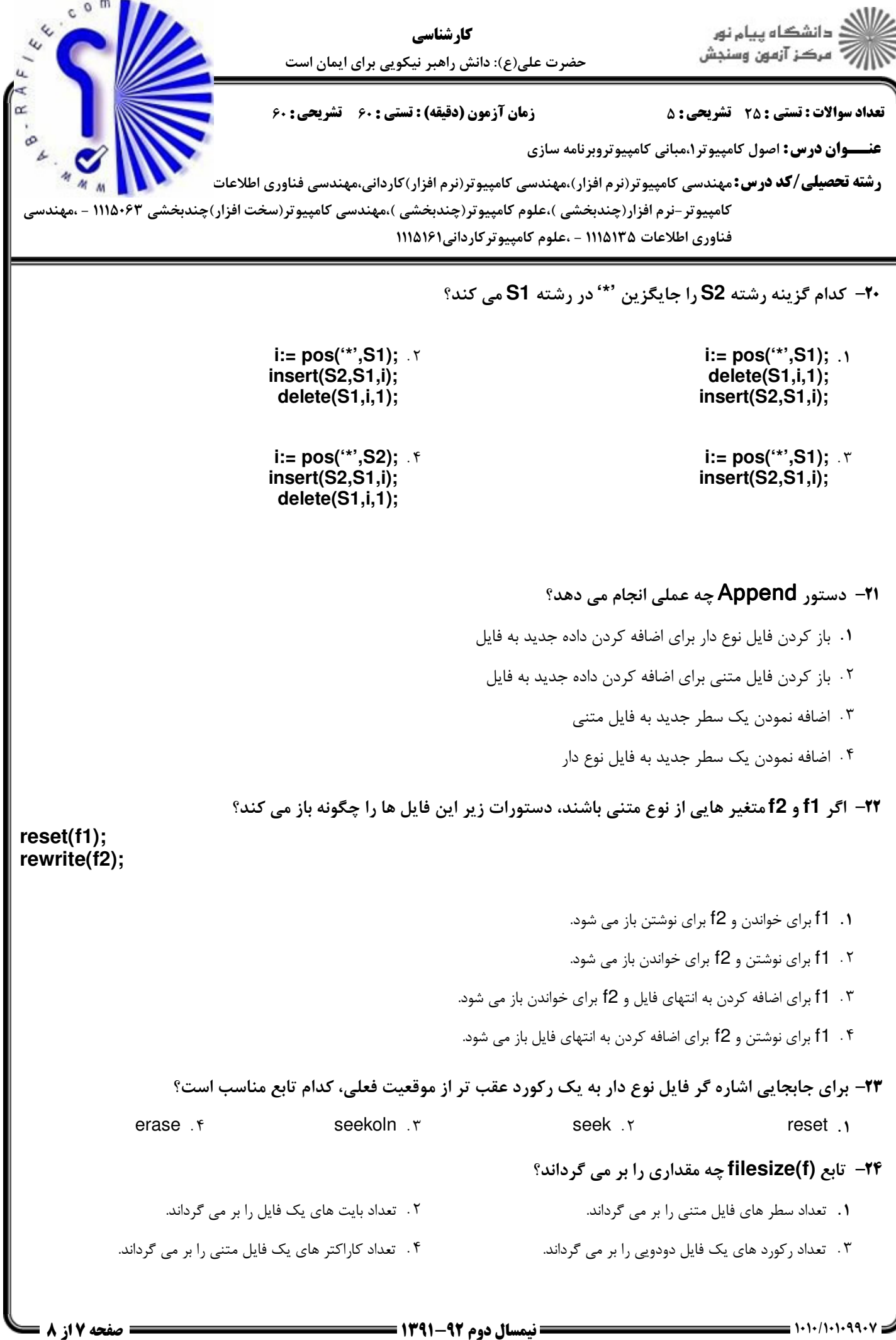

http://www.ab-rafiee.com

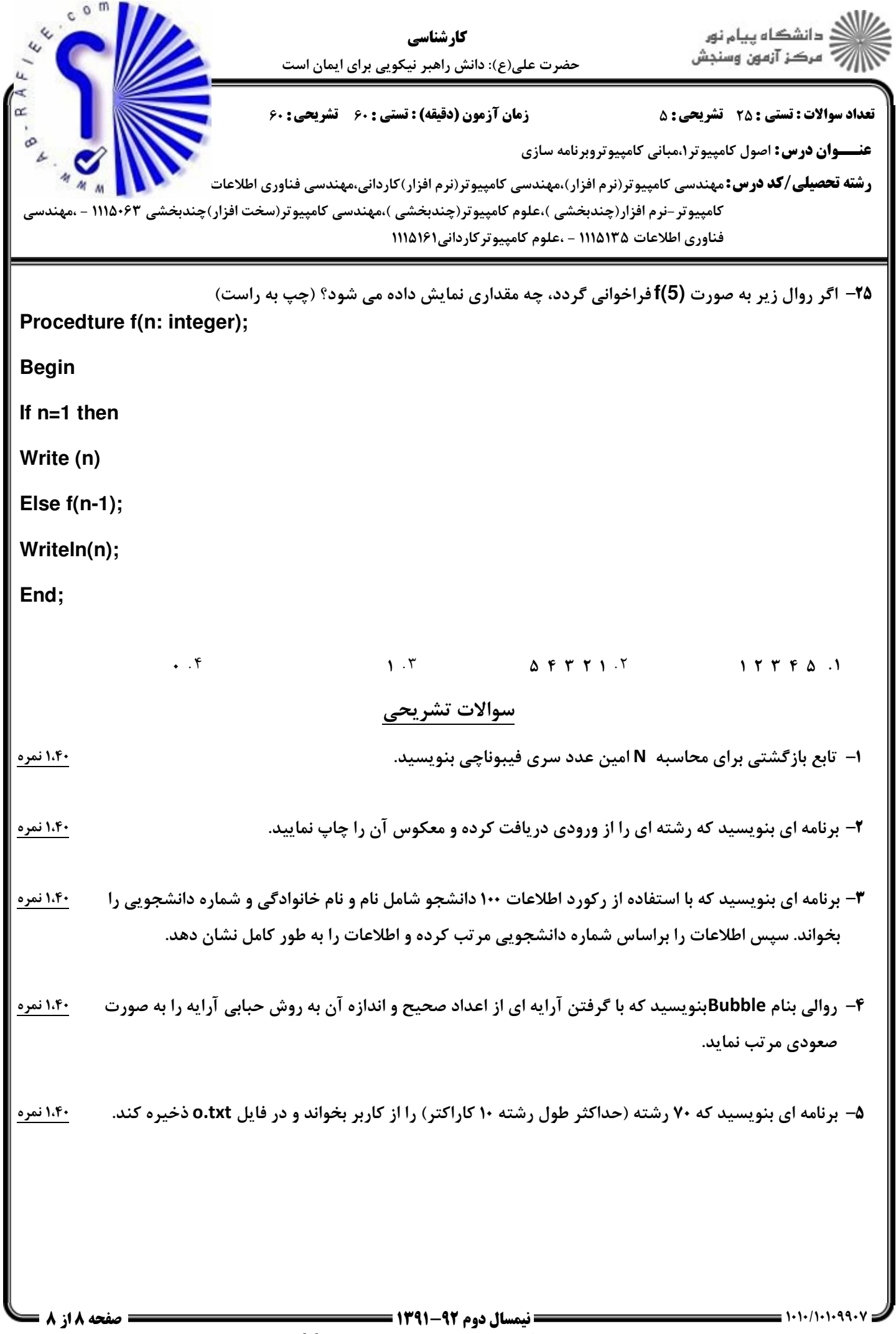

http://www.ab-rafiee.com

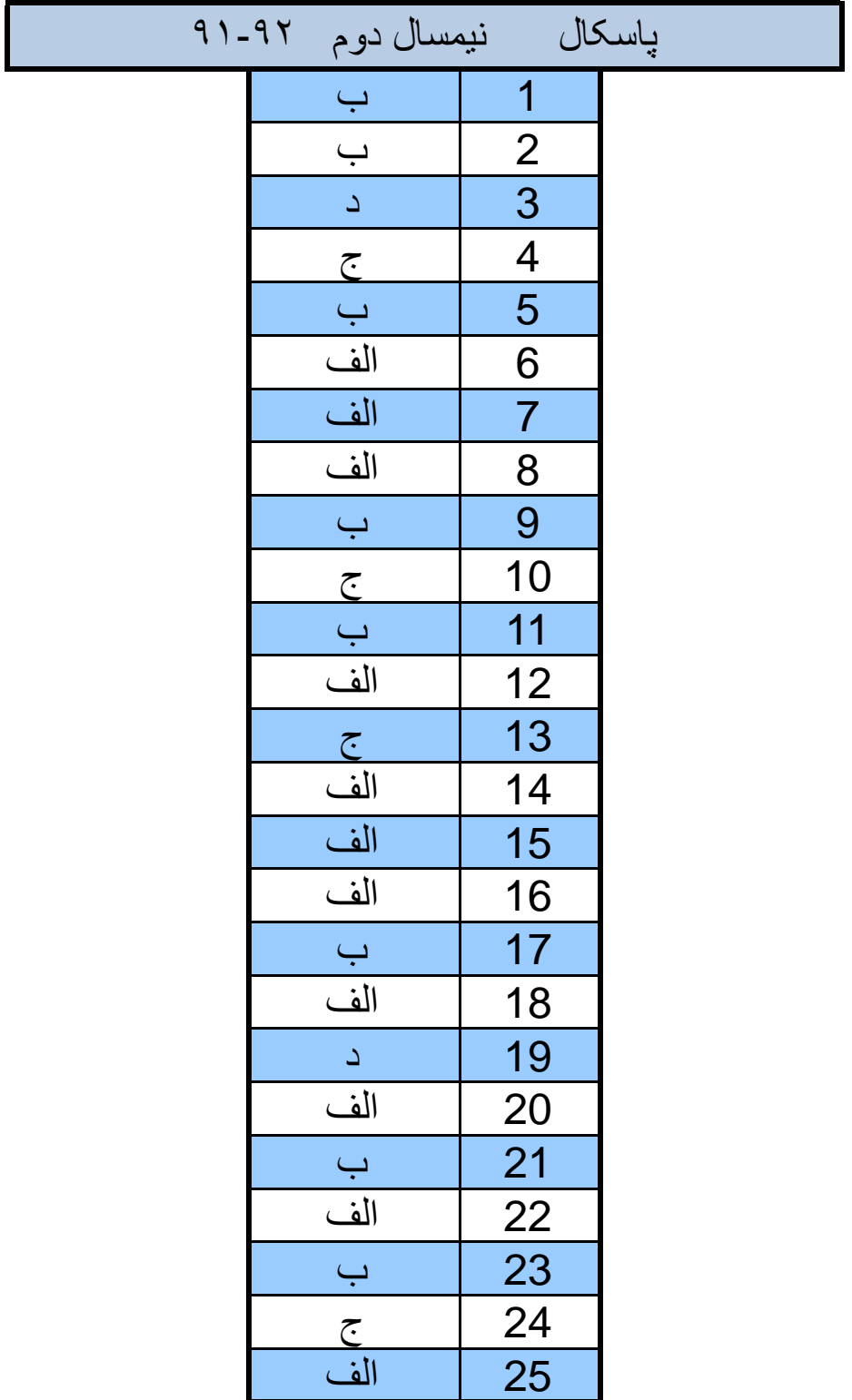